#### **BAB1 KEMUNCULAN DAN PERKEMBANGAN NASIONALISME DI ASIA TENGGARA**

- Imperialisme Barat di Asia Tenggara  $1.1$
- Apakah yang dimaksudkan dengan imperialisme Barat?  $1.1a)$  $(Teks ms 3)$

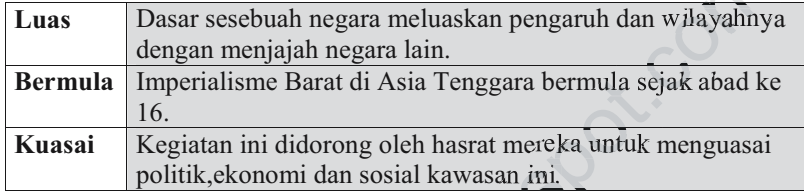

#### Senaraikan imperialis Barat dan negara Asia Tenggara  $1.1.1)$ yang dij ajah. (Teks ms 3)

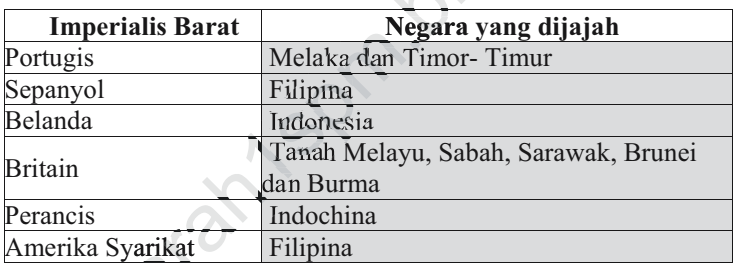

 $1.1.2)$ Huraikan faktor-faktor yang mempengaruhi imperialisme Barat di Asia Tenggara. (SPM 2004)  $(Teks ms 5-7)$ 

## 1. Bahan Mentah

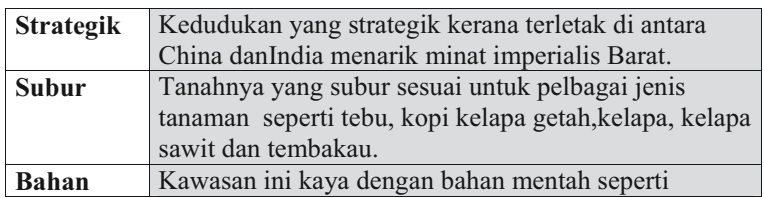

## **BAB 1 KEMUNCULAN DAN PERKEMBANGAN NASIONALISME DI ASIA TENGGARA**

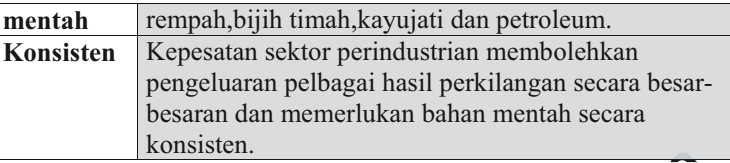

## 2. Revolusi

Pasaran Memerlukan kawasan pasaran baru untuk memasarkan hasil pengeluaran kilang

# 3. Pengangkutan dan Perhubungan

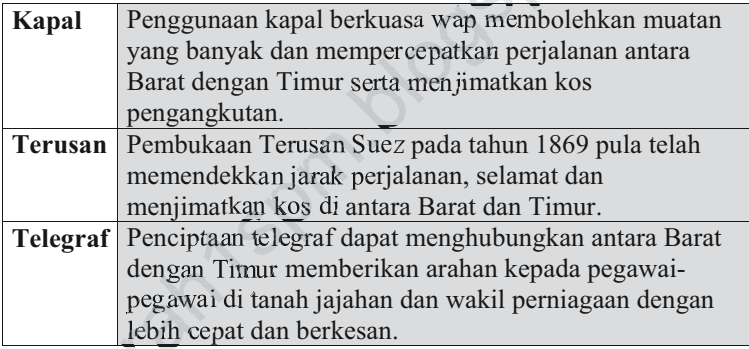

# 4. Persaingan

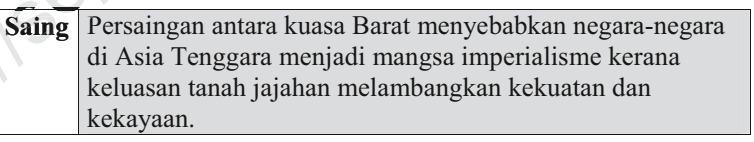

# 5. Beban Orang Putih dan Tanggung jawab

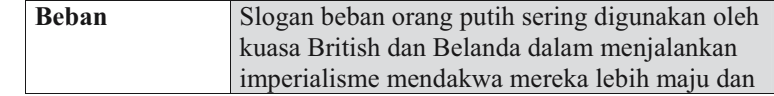

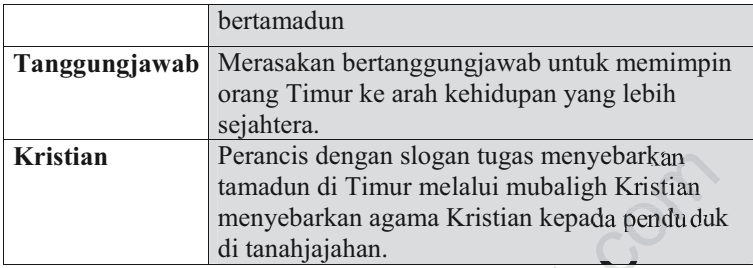

#### $1.1.3)$ Terangkan sebab-sebab keistimewaan Asia Tenggara yang menarik minat imperialisme Barat. (Teks ms 5-7)

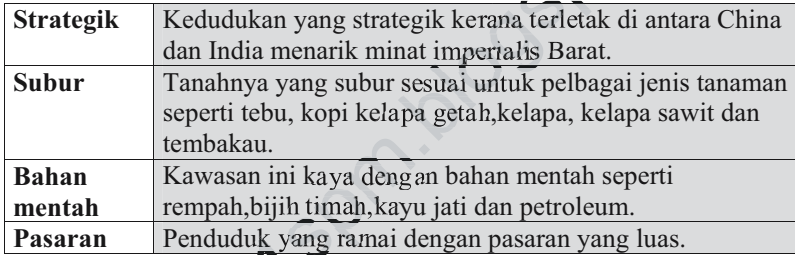

#### $1.2.1$ Perubahan sistem politik

### $1.2.1.$ Apakah perubahan pentadbiran yang diperkenalkan oleh imperialisme Barat di Asia Tenggara? (SPM 2004) (Teks ms 8)

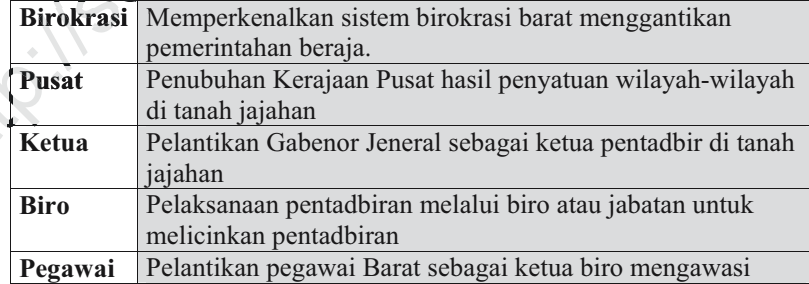

## BAB 1 KEMUNCULAN DAN PERKEMBANGAN NASIONALISME DI ASIA TENGGARA

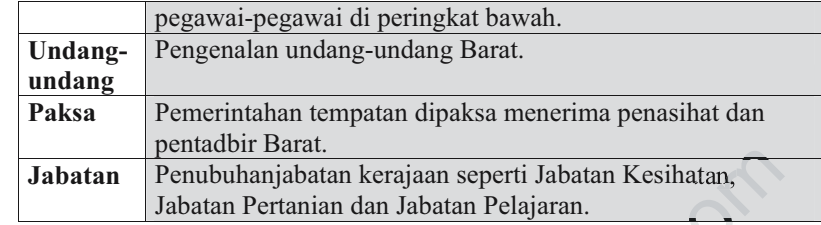

#### Apakah yang dimaksudkan Encomienda? (Teks ms 9)  $1.2.1a)$

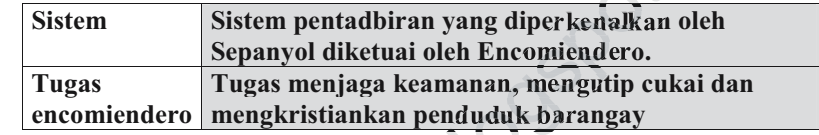

#### Mengapakah rakyat Filipina menentang sistem  $1.2.1<sub>b</sub>$ Encomienda? (Teks ms 9)

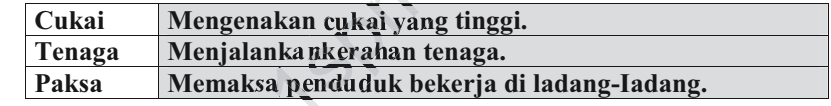

#### Terangkan perubahan pentadbiran Filipina semasa  $1.2.1c)$ penjajahan Sepanyol. (Teks ms 8-9)

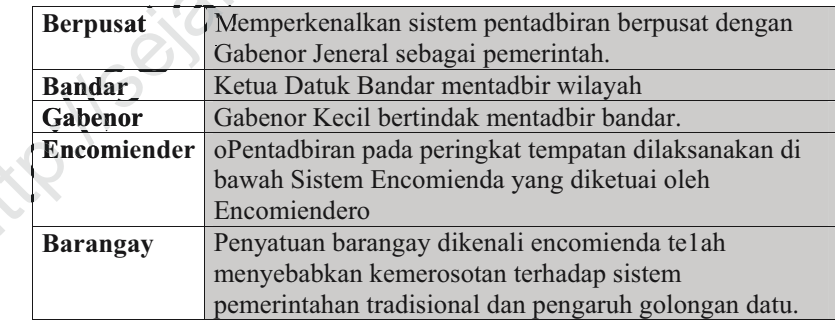

#### $1.2.1d)$ Apakah perubahan pentadbiran yang diperkenalkan oleh Belanda di Indonesia? (Teks ms 9)

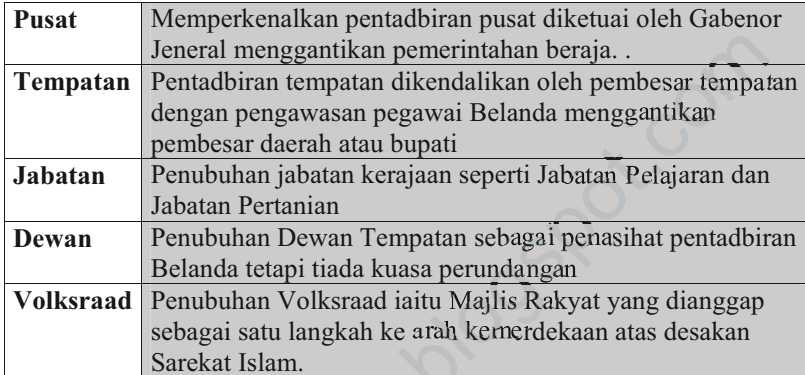

#### $1.2.1e)$ Nyatakan sistem pemerintahan di Burma sebelum penjajahan British. (Teks ms 10)

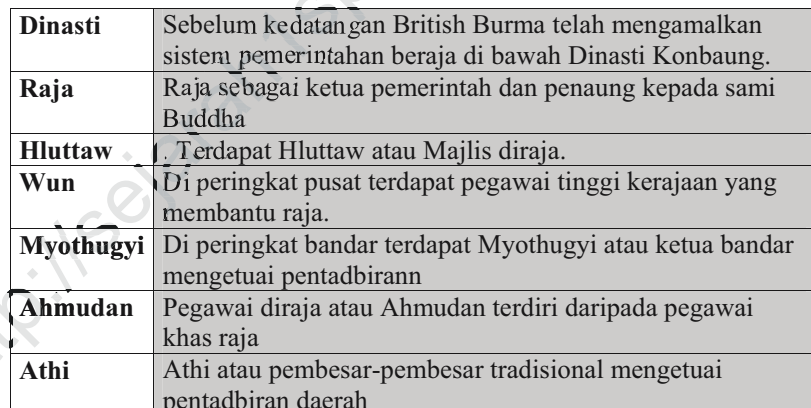

## BAB 1 KEMUNCULAN DAN PERKEMBANGAN NASIONALISME DI ASIA TENGGARA

## Jelaskan perubahan pentadbiran yang diperkenalkan  $1.2.1f)$ oleh British semasa penjajahan di Burma. (Teks ms 10-110)

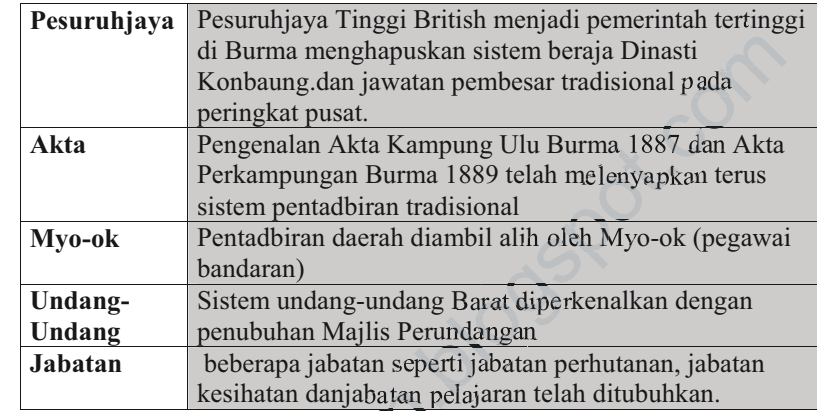

#### $1.2.1g)$ Terangkan sistem pentadbiran tradisional di Indochina sebelum penjajahan Perancis. (Teks ms 11)

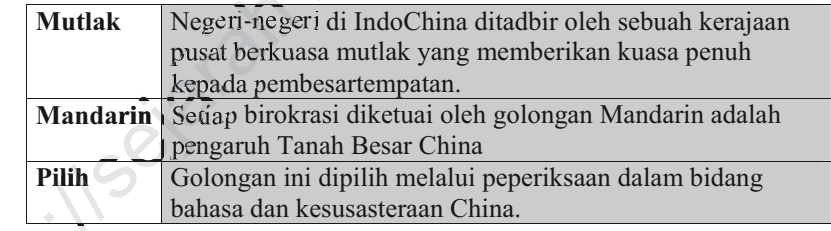

 $1.2.1h)$ 

#### Jelaskan perubahan pentadb iran yang diperkenalkan oleh Perancis di Indochina.  $(Teks ms 11)$

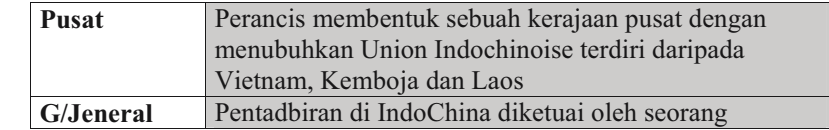

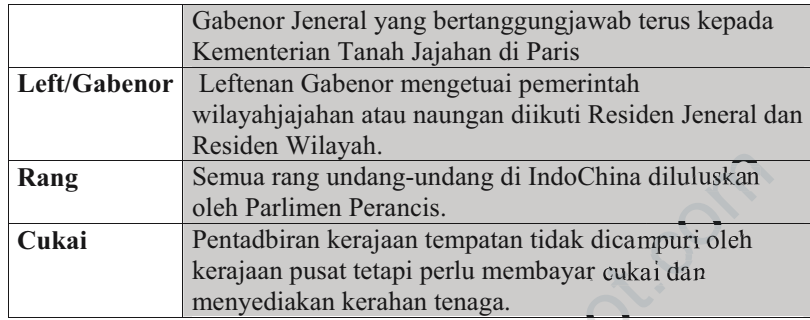

#### $1.2.1i)$ Jelaskan perubahan pentadbiran yang dilakukan oleh penjajah British di Tanah Melayu. (Teks ms 12)

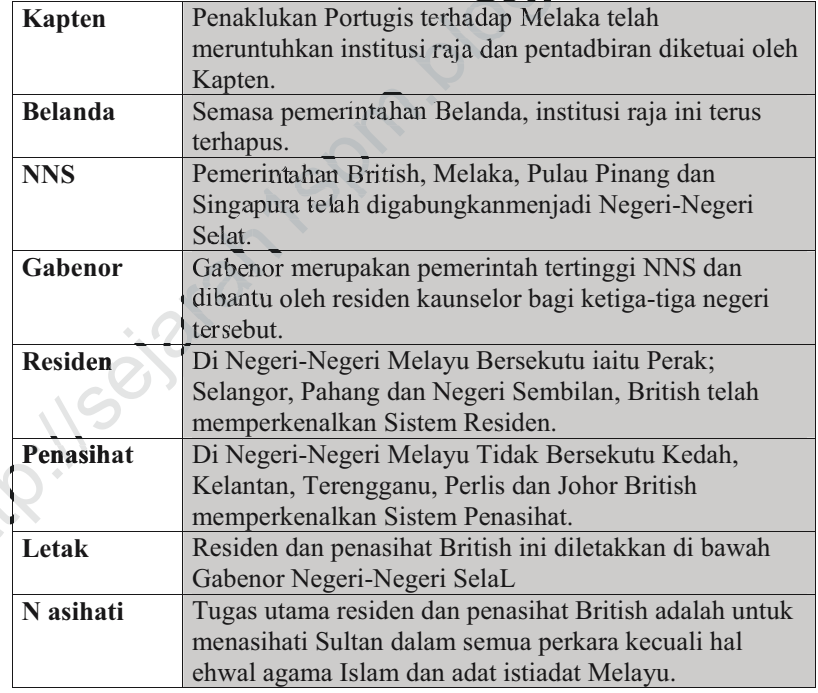

## BAB 1 KEMUNCULAN DAN PERKEMBANGAN NASIONALISME DI ASIA TENGGARA

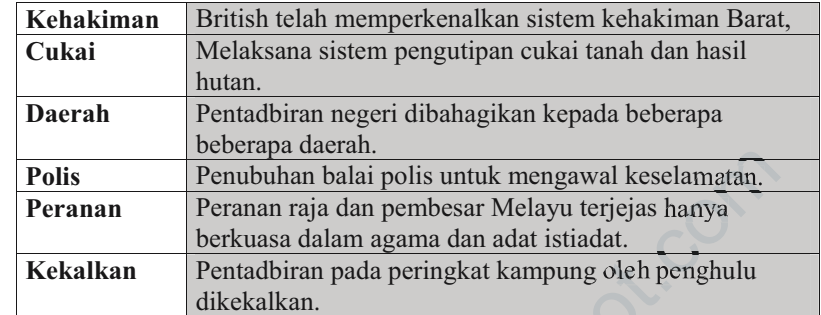

#### $1.2.1j)$ Jelaskan pentabiran negara Thai di bawah sistem pemerintahan tradisional. (Teks ms 12-13)  $\sim$

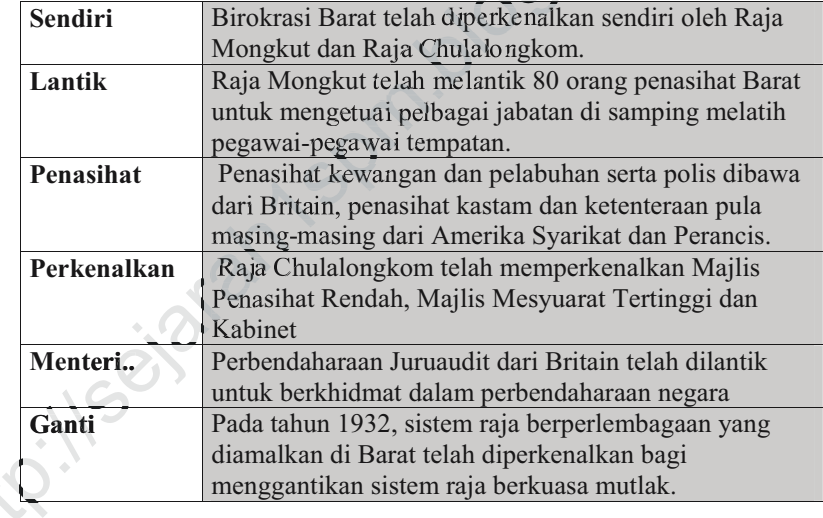

 $1.2.1k)$ Huraikan kesan pengenalan sistem birokrasi Barat terhadap sistem pentadbiran tradisional di Asia Tenggara. (Teks ms 13)

Raja Sistem pemrintahan beraja terhapus seperti yang berlaku

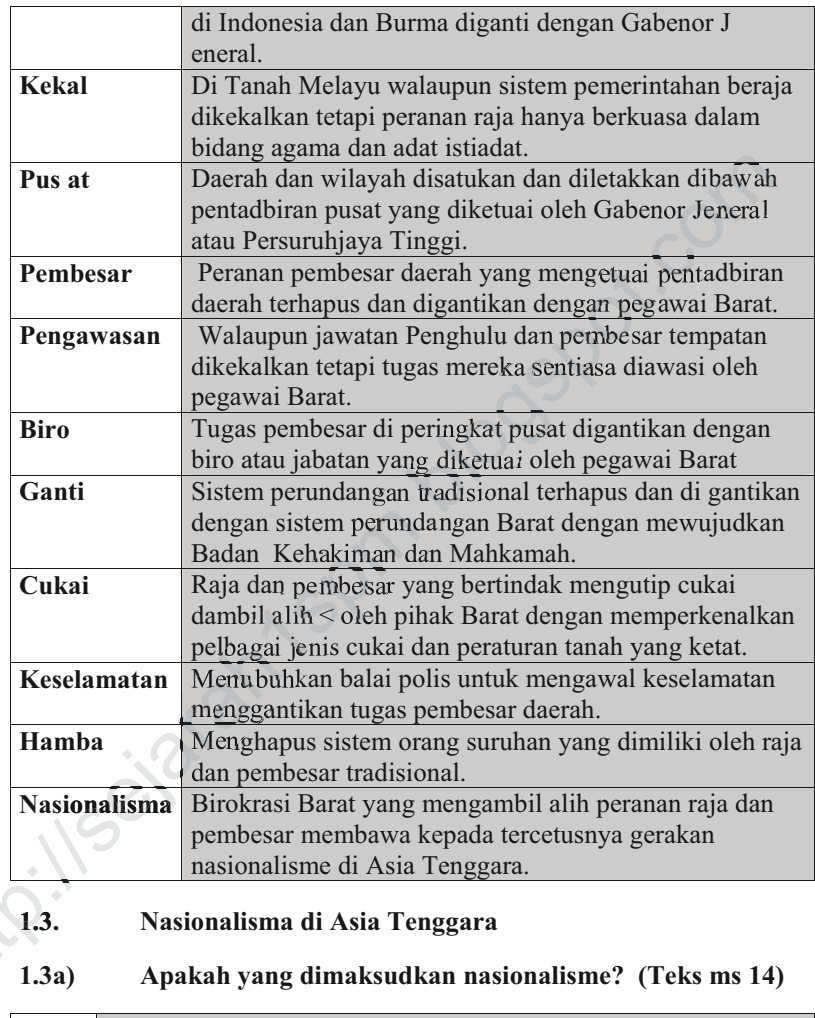

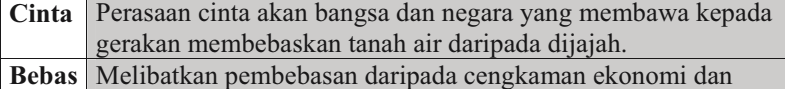

## BAB 1 KEMUNCULAN DAN PERKEMBANGAN NASIONALISME DI ASIA TENGGARA

budaya asing.

### $1.3.1)$ Huraikan faktor-faktor yang mempengaruhi kemunculan nasionalisme di Asia Tenggara pada awal abad ke-20. (Teks ms 14-17)  $\sim$

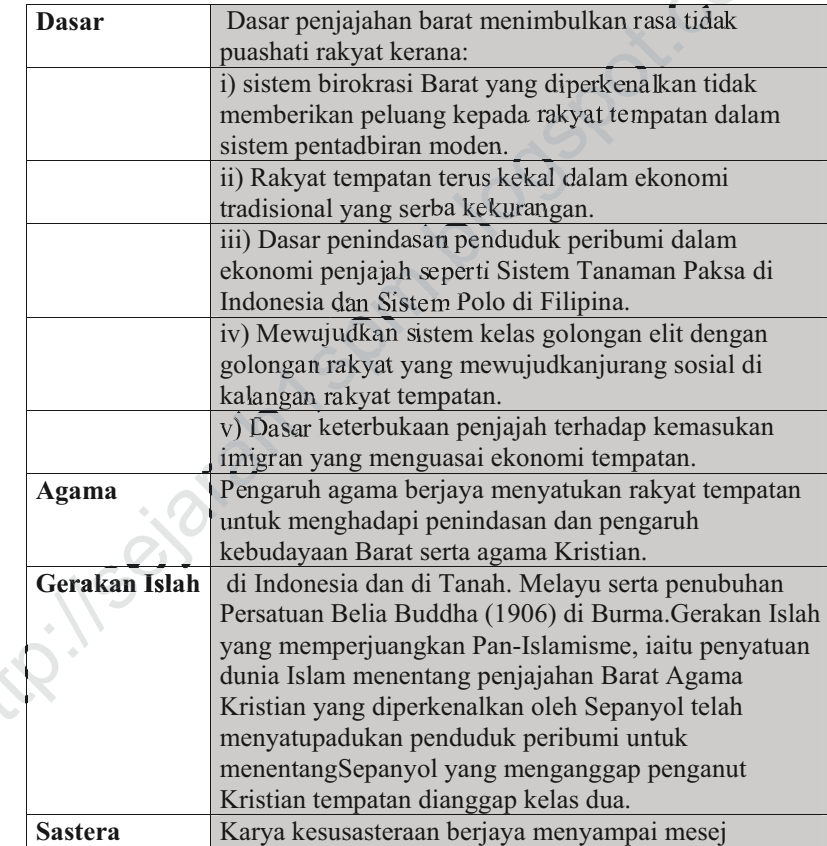

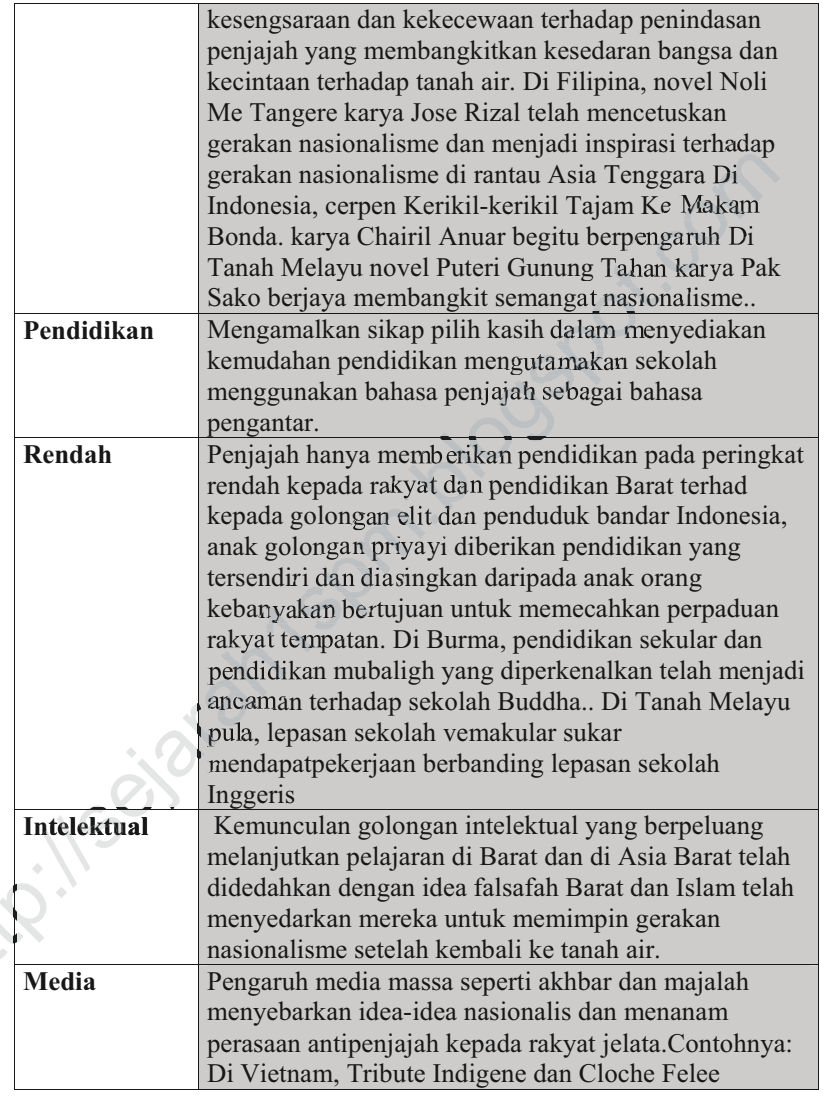

## BAB 1 KEMUNCULAN DAN PERKEMBANGAN NASIONALISME DI ASIA TENGGARA

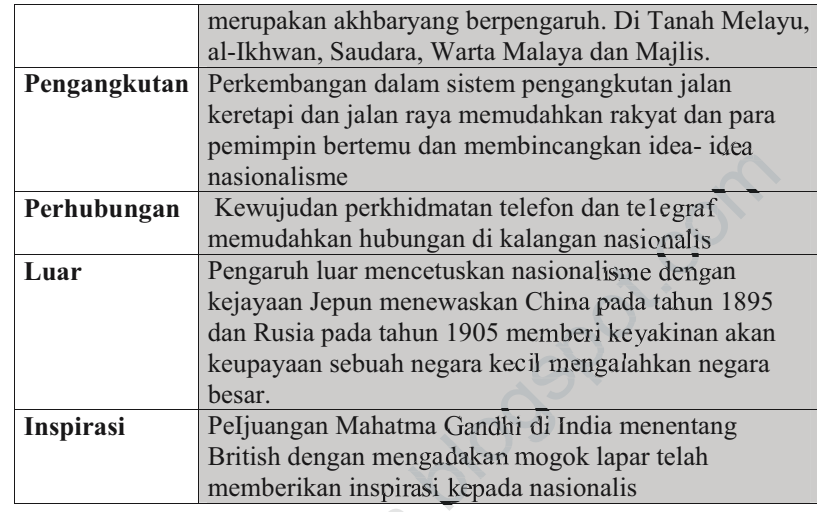

#### $1.3.2a)$ Terangkan ciri-ciri pergerakan nasionalisme tahap pertama di Asia Tenggara. (SPM 2004) (Teks ms 18)

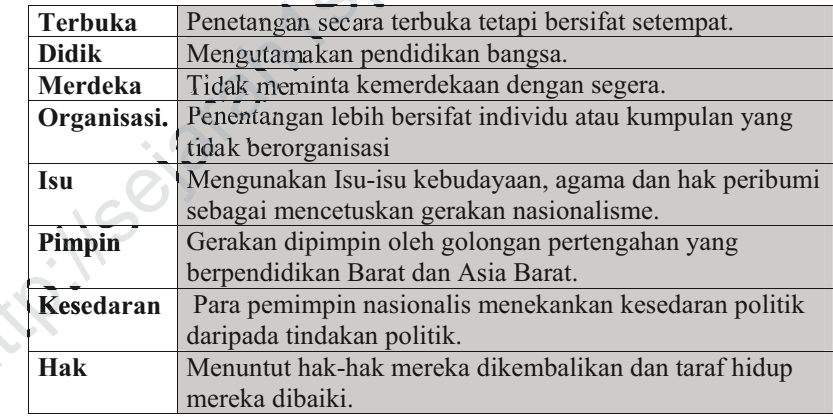

 $1.3.2b)$ Jelaskan ciri-ciri gerakan nasionalisme tahap kedua di Asia Tenggara. (Teks ms 18)

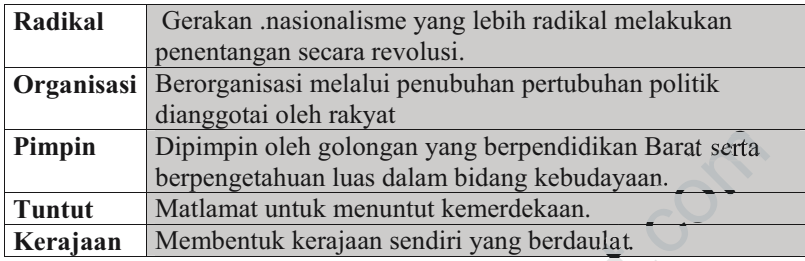

### $1.3.2c)$ Senaraikan tokoh dan pertubuhan politik yang dip imp in menentang penjajahan di Asia Tenggara. (Teks ms 18)

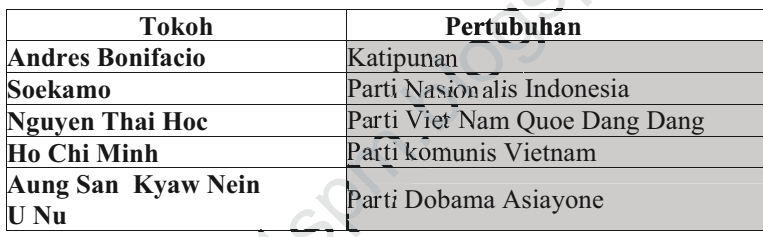

#### $1.3.2d)$ Huraikan perkembangan gerakan nasionalisme di Filipina. (Teks ms 18)

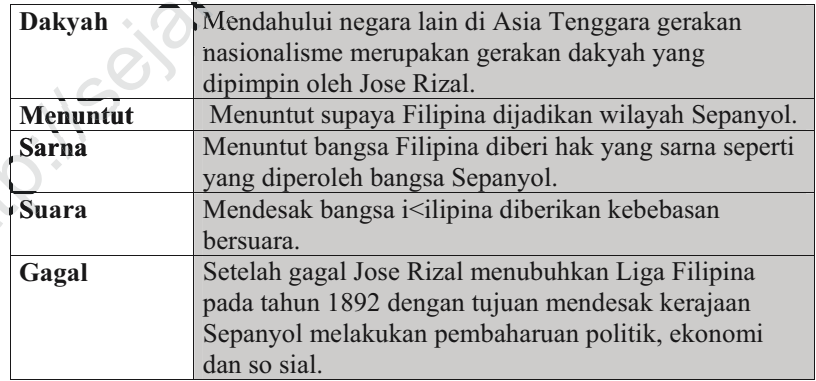

## BAB 1 KEMUNCULAN DAN PERKEMBANGAN NASIONALISME DI ASIA TENGGARA

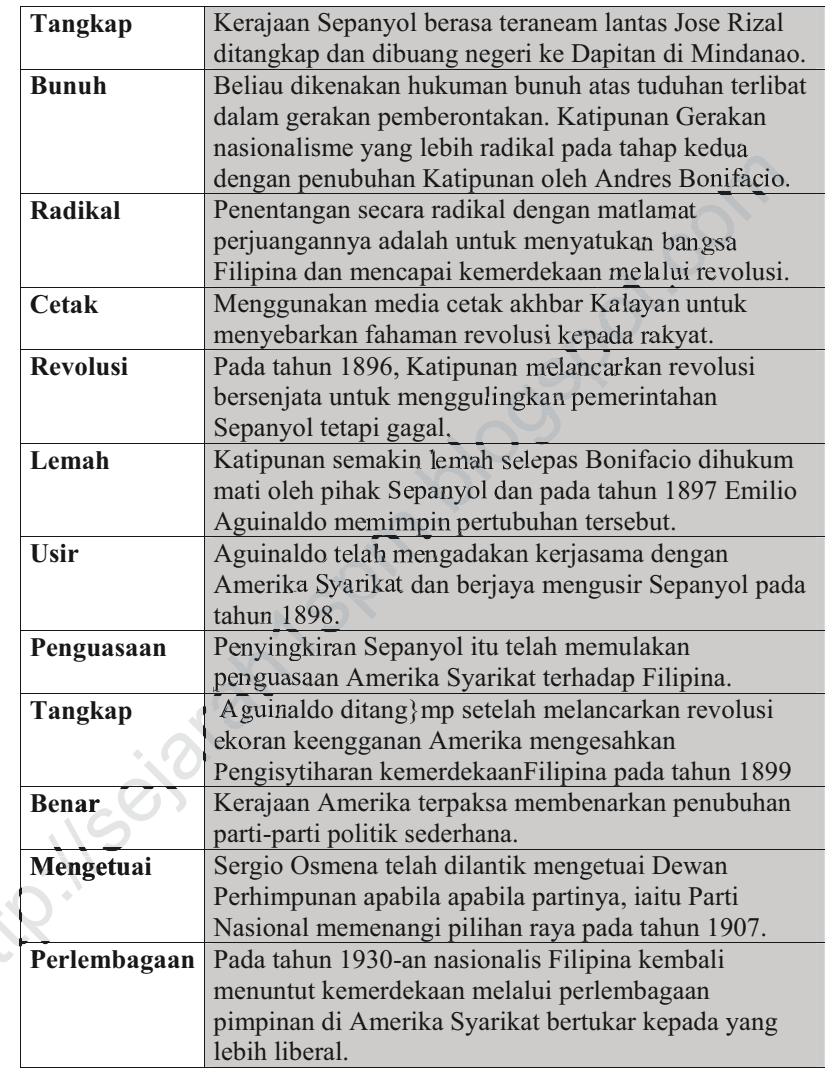

#### $1.3.2e)$ Huraikan perkembangan pergerakan nasionalisme di Indonesia. (Teks ms 19-20)

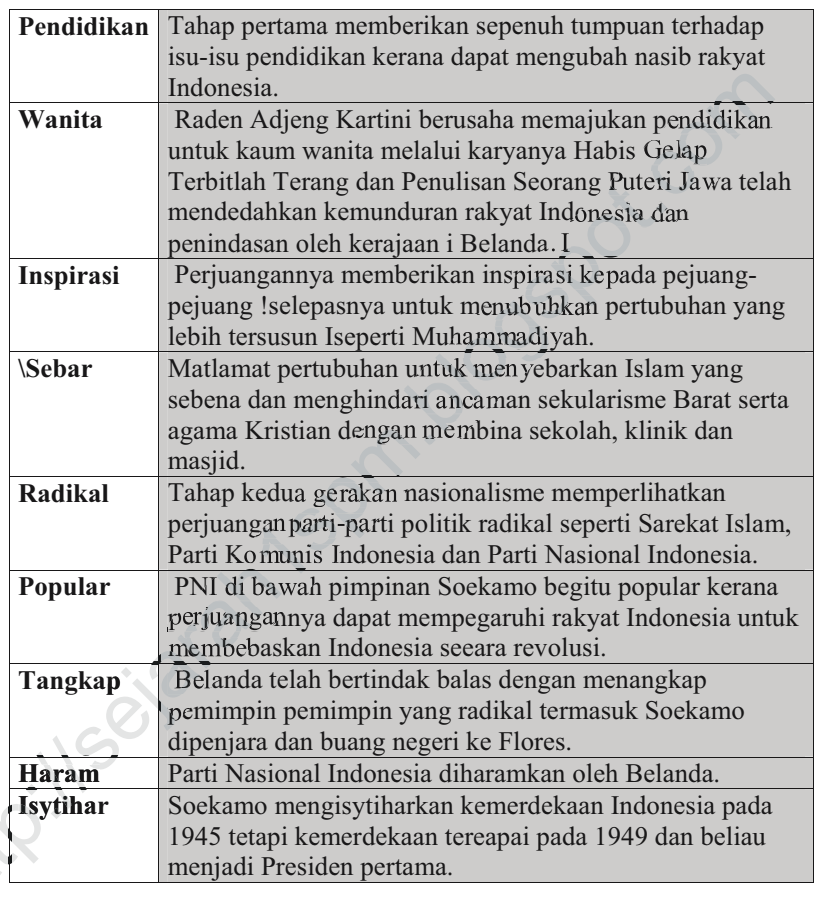

#### $1.3.2f)$ Jelaskan perkembangan gerakan nasionalisme di IndoChina. (Teks ms 20)

Vietnam Gerakan awal di IndoChina tertumpu di Vietnam

## BAB 1 KEMUNCULAN DAN PERKEMBANGAN NASIONALISME DI ASIA TENGGARA

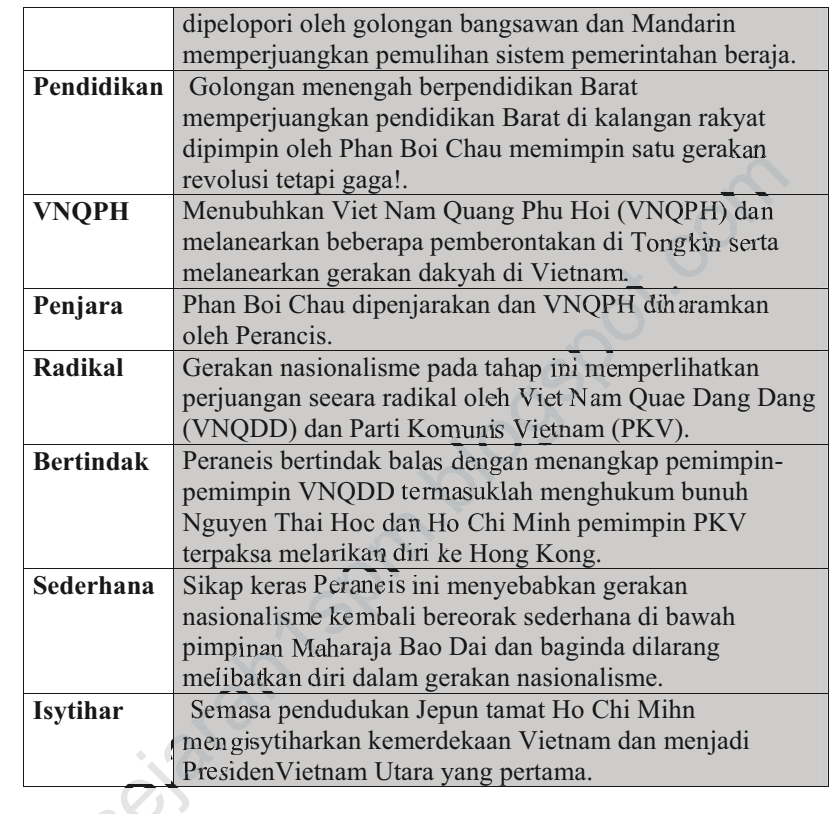

#### Huraikan perkembangan gerakan nasionalisme di  $1.3.2g$ Burma? (Teks ms  $21$ )

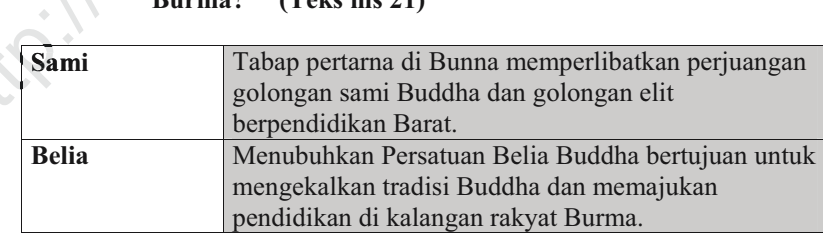

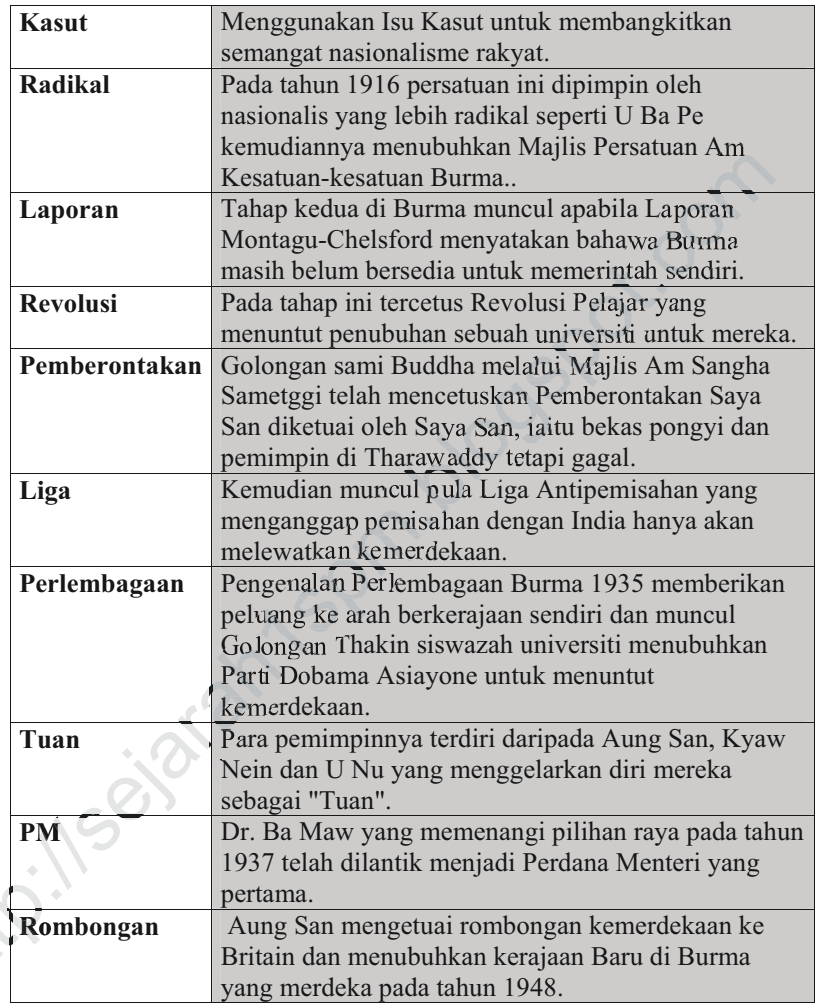

## BAB 1 KEMUNCULAN DAN PERKEMBANGAN NASIONALISME DI ASIA TENGGARA

## $1.3.2h)$ Walaupun negara Thailand tidak pernah dijajah oleh imperialis Barat tetapi gerakan nasionalisme turut berlaku. Jelaskan. (Teks ms 22)

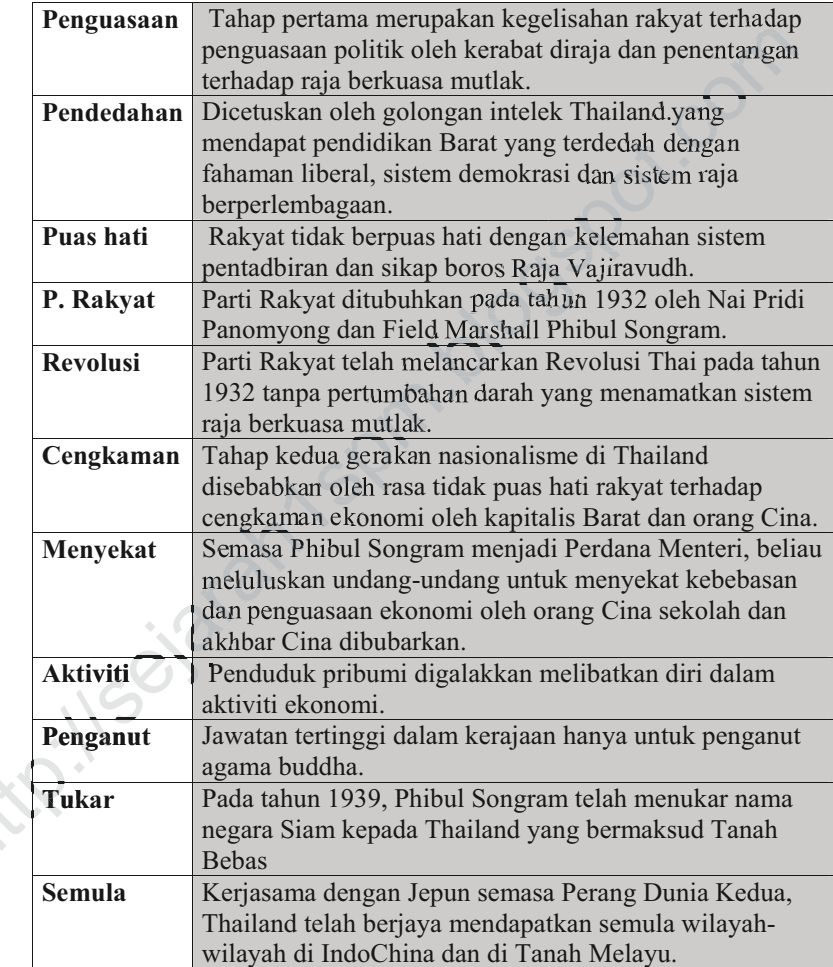

**BAB 1 KEMUNCULAN DAN PERKEMBANGAN NASIONALISME DI ASIA TENGGARA** troillseighthrapmidospot.com 19